## Package 'mRc'

August 28, 2023

Type Package Title Multi-Visit Closed Population Mark-Recapture Estimates Version 0.1.0 Description Compute bootstrap confidence intervals for the adjusted Schnabel and Schumacher-Eschmeyer multi-visit markrecapture estimators based on Dettloff (2023) [<doi:10.1016/j.fishres.2023.106756>](https://doi.org/10.1016/j.fishres.2023.106756). License MIT + file LICENSE Encoding UTF-8 RoxygenNote 7.2.3 Imports stats URL <https://github.com/k-dettloff/mRc> BugReports <https://github.com/k-dettloff/mRc/issues> NeedsCompilation no Author Kyle Dettloff [aut, cre, cph] Maintainer Kyle Dettloff <kyle.dettloff@noaa.gov> Repository CRAN Date/Publication 2023-08-28 11:20:06 UTC

## R topics documented:

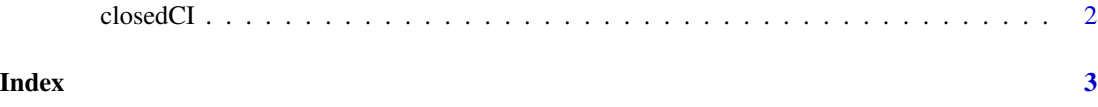

#### <span id="page-1-0"></span>Description

Calculate adjusted Schnabel and Schumacher-Eschmeyer estimates with confidence intervals.

#### Usage

```
closedCI(
 marked,
  caught,
  recaptured,
  newmarks = NULL,
  alpha = 0.05,
  ndraws = 1e+05)
```
#### Arguments

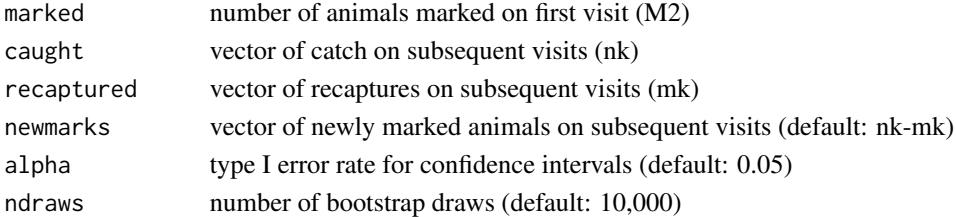

#### Details

Bias adjusted estimators are based on Dettloff (2023). Bootstrap confidence intervals are computed using a beta-binomial distribution with  $n = nk$ , alpha = mk, beta = nk-mk.

#### Value

Matrix containing population size estimates with confidence intervals for each method

### References

Dettloff, K. (2023). Assessment of bias and precision among simple closed population markrecapture estimators. Fisheries Research 265, 106756. doi: <https://doi.org/10.1016/j.fishres.2023.106756>

#### Examples

```
M2 = 2n = c(232, 524, 152, 98, 353)
m = c(0, 5, 8, 6, 13)set.seed(123)
closedCI(M2, n, m, ndraws = 1000)
```
# <span id="page-2-0"></span>**Index**

closedCI, 2